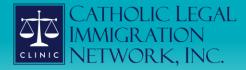

New Virtual Workshop Models May 12, 2021

## 1

# **Meet Your Presenters**

Ben Brokaw Project Coordinator Capacity Building Section CLINIC Bbrokaw@cliniclegal.org

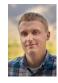

## A CLINIC

2

# **Guest Speakers**

Crystal Ortega, Senior Attorney Catholic Charities Archdiocese of Galveston Houston

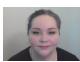

Heather Kwak Immigration Legal Services Director World Relief Southern California

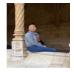

# ФССТИС

# **Guest Speakers**

Vanessa Joseph, Senior Staff Attorney Catholic Legal Services Archdiocese of Miami

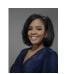

Sydney Bright, Naturalization Manager Catholic Charities of the Diocese of Arlington

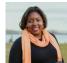

## JA CLINIC

4

## Agenda

- Traditional and virtual workshop models
- Catholic Charities of Houston
- World Relief of Southern California
- Catholic Legal Services of Miami
- Catholic Charities of Arlington
- · Panel discussion
- Resources
- Q & A

## **STACLINIC**

5

# **Poll Question**

Has your agency conducted or participated in any virtual workshop?

Yes

No

# TT CLINIC

## **Poll Question**

Which virtual workshop type would your agency be most interested in providing to your community?

Naturalization TPS DACA Other

## JA CLINIC

7

## Traditional In-Person Workshop Model

- A one day community event that brings professionals and trained volunteers together to assist immigrants in completing an application to USCIS
- · Typically focuses on simpler cases
- Breaks down application into stages to maximize efficiency and impact

### **Z**CLINIC

8

# Virtual Workshop Model

- Replicates impact and efficiency of in-person workshops through:
  - Potential to connect with clients anywhere
  - Increased ability and flexibility to connect volunteers
  - Applicants able to complete applications

# **Guest Speaker**

Crystal Ortega, Senior Attorney Catholic Charities Archdiocese of Galveston Houston

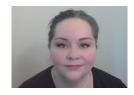

# 

10

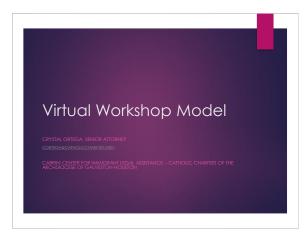

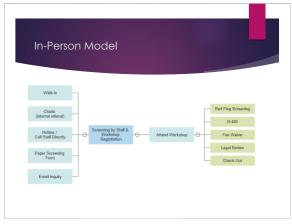

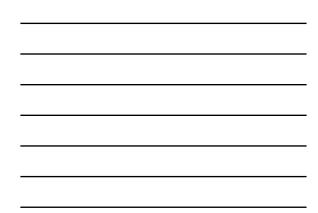

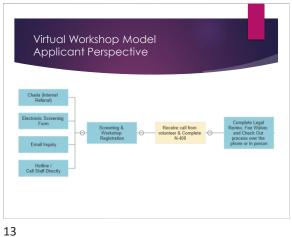

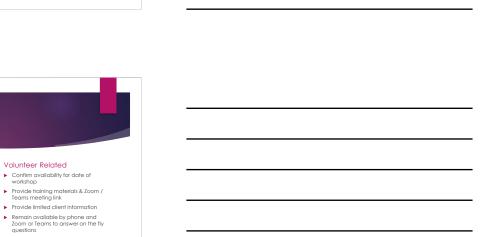

Confirm N-400 Forms are returned by volunteers

Volunteer Related

14

Virtual Workshop Staff Perspective

Follow up for return of registration packet

Post-workshop
 Legal review, fee waiver, check out

Confirm appointment time & that a volunteer will be calling
 Complete liability waiver

Applicant Related

 Screen applicant Mail or email registration packet

Pre-workshop

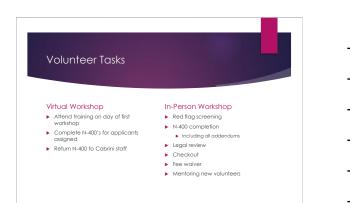

### Observations

- Ensure that applicants are fully informed of the scope of service
- Set firm deadlines for applicants to submit documents
- Appointment reminders improve punctuality and likelihood of follow through
   No-shows both applicants and volunteers are more common with the virtual workshop model
  - Have staff available to cover no-show volunteers

16

# **Guest Speaker**

Heather Kwak Immigration Legal Services Director World Relief Southern California

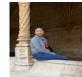

# 

17

## **DACA** Renewal Virtual Workshop Model

Presentation by: Heather Kwak, Office Director DOJ Accredited Representative

### world relief

SOUTHERN CALIFORNIA

Last updated 04/29/2021

#### world relief Agenda SOUTHERN CALIFORNIA

Step 1: Registration

Step 2: Pre-Screening

Step 3: Virtual Pro Se Application Assistance Workshop

Step 4: Post Workshop Instructions

19

|                                                                                                    | world relief                                                                                                    |
|----------------------------------------------------------------------------------------------------|----------------------------------------------------------------------------------------------------|
| Create registration link<br>• Google Forms<br>• Microsoft Forms<br>• Turn into bitly (bitly.com)<br>Example:<br>bit.lywrsocaldacarenewals<br>Screen for red flags | FREE DACA Renewal Virtual Workshop     Bond         Annual Annual Annual Annual         Annual         Ann |
| J. J. J. J. J. J. J. J. J. J. J. J. J. J                                                                                                    | Not //                                                                                                    |
| Mease Contact Our Office Directly<br>ased on your answer, we recommend you make an appointment with our legal team t                                              | la disco del uno e antifaci la la ana an                                                                                                    |
| eest on juur answer, we recommence poor make an appointment with our legal search<br>re consultation.                                                             | o aniculas your mator in a cine on                                                                                                    |
| all us at (714) 210-4730; ext #9 Monday- Thursday, 9 AM - 5 PM or go to <u>https://wor</u>                                                                        | inisiocal.as.me/                                                                                                    |
| ou can print a copy of your answer after you submit                                                                                                    |                                                                                                    |
|                                                                                                    |                                                                                                    |

world relief SOUTHERN CALIFO

Name
Phone #

- 2. Registration questions: Do you agree to a group setting?
- Travel?
  Have you ever been arrested, charged, convicted of a crime?
  Have you ever been a member of

- Name rave you ever been a member of gang?
   Phone # rave you ever been a member of gang?
   Phone # rave you ever severely injured anyone?
   Will you DACA expire after 09/05/2016?
   When does your DACA expire?
   Terms of Agreement

Step 1: Registration Continued

Terms of Agreement

16. Please read the following and acknowledge this statement by writing your full name below I Reserved the following and accompany minimum, yet may takk a production of look disc (2014/05CC) with the propagate my QACA application but will not be apprecisitivity on the disc (2014/05CC) with the look of the disc (2014/05C) and production belows (2014/05C) and (2014/05C) and the look of the disc (2014/05C) and With contrast and the look of the look of the look of the look of the look of the look of the with look of the look of the look of the look of the look of the look of the look of the look of the look of the sense mer of in glicely bit with any case and represent me, and a children and and and proceeding me as an and the look of the look of the look o Erter your answer

### world relief' southern california Step 2: Pre-Screening

| Date of Screening                                                                                                    |                                                                                                    |  |
|----------------------------------------------------------------------------------------------------|----------------------------------------------------------------------------------------------------|--|
| Narne                                                                                                    |                                                                                                    |  |
| A# (# applicable)                                                                                                    | 10.Have you even been a member of a gang/terrorist org?<br>Dyes Direc                                                                                        |  |
| DACA PRO SE VIRTUAL WORKSHOP PRE-SCREEN                                                                                                    | 11. Have you ever severally injuredikilied any person?                                                                                                    |  |
| Income Eligibility                                                                                                    | Dyes Ono                                                                                                    |  |
| What is your annual income?     Household size?     Tor free services you need to be at or below the 250% FPG                                                                                                    | 12. Have you ever been in removalideportation proceedings?<br>Dyes Dine<br>13. Have you applied for any other immigration benefits before? If so, wh         |  |
| 2. Do you live in California? Dyes D no                                                                                                    | happened?                                                                                                    |  |
| 3. DACA Initial Eligibility Questionnaire                                                                                                    |                                                                                                    |  |
| Are you at least 15 years of age? (exception, in removal proceedings)<br>Dyes Date (if no and not in removal, then not eligible)<br>Ext you come to the US below your 10 <sup>th</sup> birthday?<br>Dyes Date (if no, not eligible) | Disposition:<br>© Eligible for workshop (we will email feem wifather instructions)<br>© Not Eligible for workshop (instruct them to website for appointment) |  |
| <ol> <li>Were you under the age of 31 on June 15, 2012? (born after June 16, 1981)<br/>tryes taxe (if no, not eligible)</li> </ol>                                                                                                  | Screener initial                                                                                                    |  |
| <ol> <li>Were you unlewfully present on June 15, 2012? Dyes: Direction, not eligible)</li> </ol>                                                                                                    |                                                                                                    |  |
| <ol> <li>Have you continuously resided in the US since June 15, 2007 to the present?<br/>Dyes: Diso (if no, not eligible)</li> </ol>                                                                                                |                                                                                                    |  |
| <ol> <li>Which one applies to you?</li> <li>DHS determa 0 022: DCurrently in school for 025/HS Diplome. Dmilitary</li> <li>DNose of the above (if none of the above then not eligible)</li> </ol>                                   |                                                                                                    |  |
| 9. Have you ever been anneted/charged/convicted/detained?                                                                                                    |                                                                                                    |  |

By the Deo a. Check yes' if recently charged and pending court hearing b. If Yes, need one on one appl

22

| world relief'<br>southern california | Step 2: Pre-Screening Continued |
|--------------------------------------|---------------------------------|
| • Assess eligi                       | bility                          |

- Assess eligibility Red flags direct towards individual appointments
- Prepare applicant for workshop

  - repare applicant for workshop Suggested devices (computer/printer) Explain group setting What to prepare (previous DACA copy and EAD) Explain no G-28 Email all confirmed and screened applicants USCIS forms Limited Retainer Zoom Registration Link

#### Sample Limited Retainer

World Relief DACA Workshop Application Pro Se (Pro Per) Agreement - Self Filing I agree that the following terms and conditions shall apply to my assi (WR): tance by World Relief

L understand that WR will help me determine my eligibility for Deferred Action for Childhood Arrivals (DACA), and if I am eligible, <u>Luill prepare my awn DACA application</u>, By participating in this DACA Workshop on December 17, 2020, I understand that I was screened for eligibility.

Services will be provided by WR legal staff, which includes licensed DOJ Accredited Representative/Attorneys and volunteers trained by WR.

23

### world relief' southern california Step 3: Workshop Day

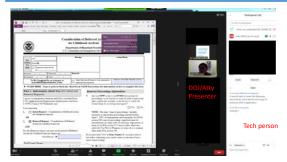

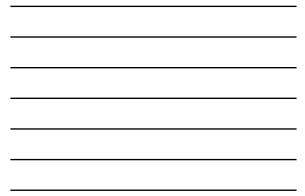

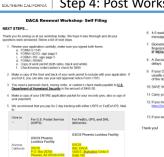

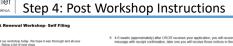

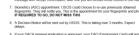

 By our DACA network application in approved, your EAD (Errephysient Clerit) will armin, usually of the advert first or 1 site a cyclore of both sides and keep somewhere selfs.
 SAVE the Bitting receipts and approval notice.
 Carry our cyclored EAD with your all times.

 Carry your opdated EAU with you at all times.
 If you move, make sure to notify USCIS. You can change your ad https://www.usch.am/in-11

13.If you want a one on one immigration Consultation: https://worldwiefsocal.org/

25

world relief

# world relief

SOUTHERN CALIFORNIA

For more information and to make an appointment visit our website at: <u>https://worldreliefsocal.org/</u>

Stay connected to us on social media:

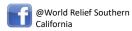

@wrsocal

26

# **Guest Speaker**

Vanessa Joseph, Senior Staff Attorney Catholic Legal Services Archdiocese of Miami

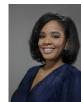

# STA CLINIC

# Virtual TPS Workshops

Miami, Florida Vanessa Joseph

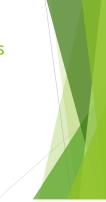

28

29

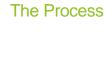

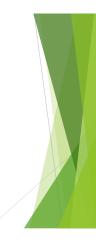

In the beginning ...

### Before the workshop ...

▶ Potential applicants register online or by calling a hotline ►Asked a series of basic screening questions Eligible applicants then complete registration

Applicants choose the date and time that is most convenient

▶ Receive an email confirmation with the date, time, and next steps for the clinic

Registration information is automatically converted into an excel spreadsheet that is accessed via Google Sheets and shared with TPS buddies

### **TPS Buddies**

- TPS buddies are assigned a list of applicants
- TPS buddies call applicants to complete secondary screening to ensure eligibility for the clinic
  - If eligible, buddy guides applicant through next steps to ensure that they have everything they need before the clinic
- TPS buddies stay connected with applicants to ensure
  - That they have all of their documents ready
  - > They have the information they need to access the clinic
  - They are ready to participate in the clinic
- > TPS buddies provide any relevant notes within the Google Sheets document

31

### But at the same time ...

While client registration and onboarding is taking place

- Potential volunteers register online
- Potential applicants choose the date and time that is most convenient
- They receive an email confirmation with the selected volunteer dates, times, and next steps for the clinic
- · Registration information is automatically converted into an excel spreadsheet that is accessed via Google Sheets and shared with Legal Captains
- · They receive e-mails containing a tip sheet and training information
- They are asked to join a WhatsApp group where all volunteers can request assistance or ask questions of Legal Captains

32

### During the clinic...

### Do not panic...

- All participants log onto Zoom
- •Coordinators and captains log on 30 minutes in advance
- •Legal volunteers log on 15 minutes in advance
- Applicants log on at the shift time

• Pre-recorded video is played for legal volunteers, then they are assigned to breakout rooms •Reminders of how the event will flow

- Expectations
- •Where to find assistance

• Pre-recorded video is played for applicants, then they are assigned to breakout rooms to meet the preparer

### During the clinic...

### Do not panic...

• Throughout, volunteers are able to request assistance through WhatsApp chat and a legal captain will pop in to address the situation

- Volunteers can request
- Technical assistance
- Interpretation
- •Legal consultation
- Review of applications

• In advance, volunteers receive files contained pre-filled and pre-signed copies of the relevant forms

34

### During the clinic...

### Do not panic...

•Once the service is complete, the preparer completes an exit form on Google Forms

- •Enter client information
- Upload documents
- Include relevant notes
- •Submits everything to a central Google drive link created for the series of clinics

•Then, the preparer e-mails documents and relevant information to the client and copies the central e-mail address created for this purpose

35

### After the clinic...

### We cry ...

•We debrief as a team

Pluses

Deltas

 $\bullet$  We develop solutions for future clinics - no matter how near or far  $\bullet$  We prepare for the next clinic

- Update registration form
- Promote the clinic
- Recruit volunteers
- •Train legal captains

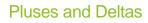

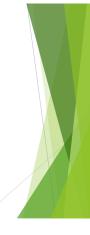

### 37

### Pluses...

Like fine wine, we get better with time ...

- Easier to provide services to more people regardless of location
- ▶ Easier to recruit volunteers more volunteers, different parts of the country
- Assistance is easier to provide
- Less client drop off
- ► Less volunteer drop off sometimes
- All you need is stable internet, Zoom, and a functioning computer

38

### Deltas...

It's all good until it's not ...

- ▶ Not everyone is tech savvy volunteers, especially
- No matter how easy you make it, some people like to complicate things
- No matter how much good you do, it may never be enough

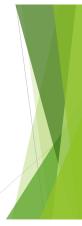

# **Guest Speaker**

Sydney Bright, Naturalization Manager Catholic Charities of the Diocese of Arlington

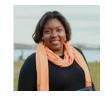

# 

40

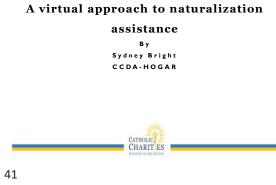

Remote Workshop Flow

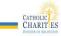

## Our Naturalization Team

- Nancy Schmelter- Naturalization Volunteer
- Jesus Garcia- Naturalization Intern
- Stephanie Cangialosi- Pro-Bono Coordinating Attorney
- Sydney Bright- Naturalization Manager
- Stacy Jones- Program Director

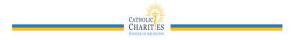

43

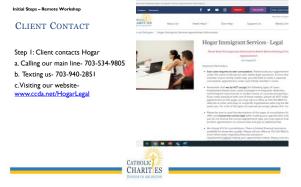

C \$75.00

0 375.0

CATHOLIC CHARIT ES

44

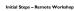

#### BOOKING AN APPOINTMENT

Step 2: Client books initial consultation on our website. Client also pays through our website

Internally:

Client is added to our legal software. Client is sent two emails- one with the contract and intake sheet and the other with instructions on our process. Volunteer assist client in completing the intake sheet and gather documents.

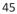

Initial Steps – Remote Workshop

#### ATTENDING AN APPOINTMENT

Step 3: Client attends consultation with Staff attorney via

- a. Telephone Call
- b. WhatsApp Video Callc. Zoom Call

#### Internally after consult:

- a. Attorney share with naturalization manager if client is workshop eligible If client is not, then client may be referred to another organization or may continue with staff attorney.

  - b. If client is eligible, then client receives our next steps email with access to Citizenshipworks (CW).
- b. Naturalization Team stays in constant communication.

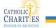

46

Initial Steps – Remote Workshop

### Completing the N-400: Citizenshipworks

Step 4: Completing the N-400

Client received Next Steps email with the Natz team  $\ensuremath{\mathsf{b/cc}}$ 

Client creates and completes application on Citizenshipworks (CW)

The Next Steps! Email is a template we use to tell clients how to get to CW, when the review date is and who to contact if they need assistance.

#### Internally:

The Natz team is in constant communication on how many clients are moving onto the review day and who needs the most assistance ahead of the review day. This is also when we brief our pro-bono partners on how many clients we will have.

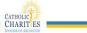

47

Initial Steps - Remote Workshop

DAY OF THE WORKSHOP REVIEWING THE N-400: CITIZENSHIPWORKS

#### Step 5: Client meets with Pro-Bono attorney.

Internally:

- · We pair clients and pro-bono attorneys and share client contact information with pro-bono attorneys.
- · Pro-bono attorney volunteers will introduce themselves to client and provide client instruction on joining the review call.
- During the call, Naturalization Manager and Pro-bono Coordinating Attorney are available to answer questions.

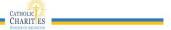

#### Initial Steps – Remote Workshop

### PRINTING AND SIGNING N-400

### Step 6: Printing and Signing N-400 Client can choose

a) come to the office to signature with payment optionsb) mail their signature pages with the payment options

#### Internally:

Naturalization Manager contact Preparer to gather signatures and review completed application package.

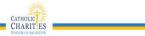

49

Initial Steps – Remote Workshop

### SUBMITTING THE N-400

### Step 7: Submitting N-400

Client receives a copy of the application, a study guide and what to expect in the next months with tracking number.

### Internally:

Naturalization Manager contact Preparer to gather signatures and review completed application package, updates client file on software.

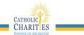

50

Initial Steps Remote Workshop

ADMINISTRATIVE LOGISTICS- CLIENT ASSISTANCE

- We've learned that clients need more assistance getting started with an all-online registration and intake as well as completion.
- Clients have multiple staff support throughout the entire process via call, text and email.

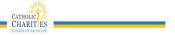

#### Remote Workshop

### COLLABORATION WITH THE PRO-BONO PROGRAM

- 2-3 Months advance planning with the law firm
- I 1/2 months of client outreach
- + 1  $^{1\!/_{\!2}}$  months of screening
- 3 weeks of screening, completing the N-400 via Citizenshipworks
- I day of review with the pro-bono law firm

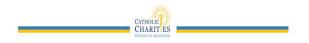

52

## **Panel Questions**

- Advantages and Challenges?
- Continuing Virtual Models?
- Hybrid Models?
- Future of Workshops?

## JA CLINIC

53

## Resources

- AILA Citizenship Day Virtual Clinic Best Practices <u>https://www.youtube.com/watch?v=VwTXNY</u> <u>TLIAI</u>
- Citizenshipworks
   <u>https://www.citizenshipworks.org/en</u>

## ST CLINIC

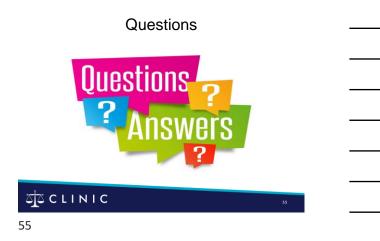

# Thank You for Learning with Us!

- CLINIC envisions a country where every immigrant has access to affordable, quality immigration legal services.
- For the latest immigration happenings, CLINIC trainings, and newest resources, we invite you to sign up for <u>e-news</u> <u>updates</u>.

## Z CLINIC

56

# Thank You for Learning with Us!

- Follow us on <u>Facebook</u> and <u>Twitter</u>, visit our homepage for featured <u>blogs</u> and <u>resources</u>, and check our <u>calendar of</u> <u>events</u> to stay informed.
- **Support CLINIC.** To support CLINIC's mission and foster welcoming communities, make a donation at <u>cliniclegal.org/donate</u>.

## ZTS C L I N I C

57

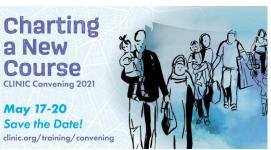

58

# 

58

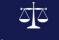

### Catholic Legal Immigration Network, Inc.

National Office 8757 Georgia Avenue, Suite 850 Silver Spring, MD 20910 Main Phone: (301) 565-4800 Main Fax: (301) 565-4824

> cliniclegal.org fb.com/cliniclegal